# **DOSYALARIM NEREDE**

#### 6. SINIF - 3. HAFTA

**DOSYA TÜRLERİ**

#### DERS NOTU

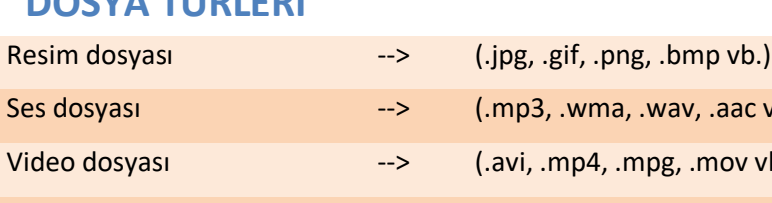

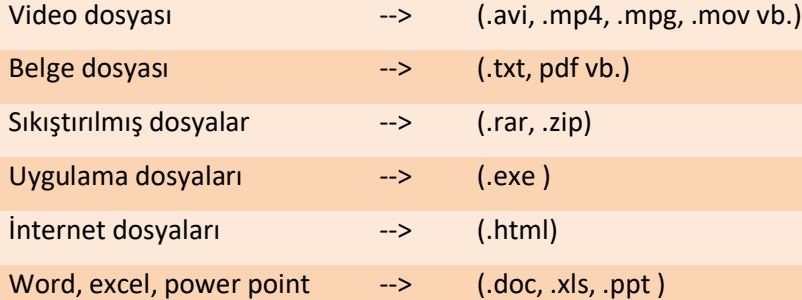

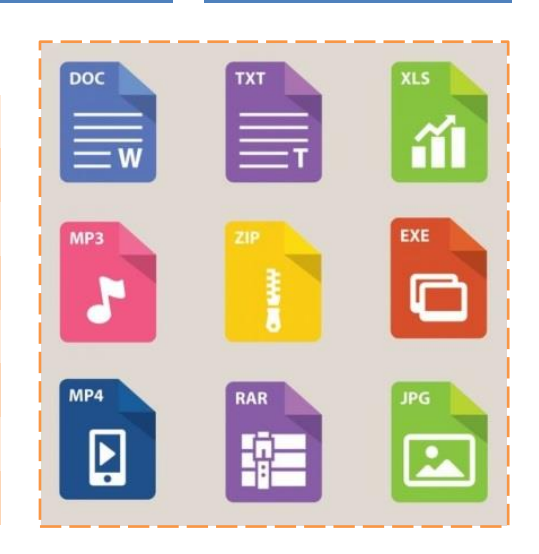

# **DOSYA TÜRÜ NEDEN DEĞİŞTİRİLİR?**

Dosya türlerinin değiştirilme sebepleri aşağıda örneklerle incelenmiştir.

• Kelime işlemci programında yazılmış bir metni pdf biçimine çevirdiğimizde metnimizi, üzerinde değişiklik yapılmasına karşı daha güvenli bir biçime dönüştürmüş oluruz.

• Sunu programında yapmış olduğunuz bir sununuzda yer alan slaytlarınızı resim biçiminde kaydedebilirsiniz ve sunumdan bağımsız olarak da istediğiniz yerde kullanabilirsiniz.

.wma, .wav, .aac vb.)

• Bir bilgisayarda kullandığınız herhangi bir ofis aracında yaptığınız çalışma başka bir bilgisayarda çalışmayabilir. Bu durumda çalışmanızın dosya türünü değiştirmeniz gerekebilir.

**Tarayıcı (Scanner):** Bir resim, belge ya da nesneyi okuyarak dijital ortama aktaran araçtır. Günümüzde sadece tarayıcı ile değil cep telefonu ve tabletlerle de gerekli uygulamalar yüklü olduğunda tarama işlemini gerçekleştirebiliriz. Tarayıcıya yerleştirilen basılı materyal, bilgisayarda yüklü olan tarayıcının yazılımı çalıştırılarak tarama işlemi başlatılır. Tarama işlemi sonunda dijital baskının üzerinde istenirse gerekli değişiklikler yapılabilir.

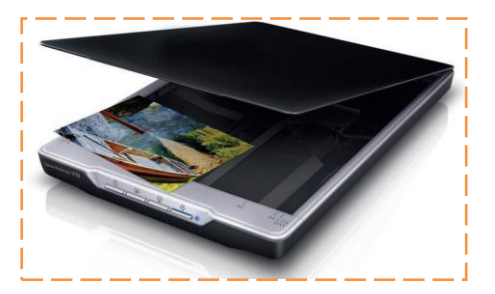

### **DOSYA NEDİR?**

**Dosya:** Dijital ortamlarda bilgi ve komutları kaydetmek için kullanılan birimlere dosya denir. Dosya içerisindeki bilgiler; resim, metin, çizim, ses ve video gibi içerikler olabilir. Yazılımlar sayesinde kullanıcıların ürettiği her türlü bilgi dosyalarda saklanarak kaydedilir.

**Örnek:** Dosyaları defterlerimiz gibi düşünebiliriz. (Resim defterimiz, matematik defterimiz vb.)

**Dosya Yapısı:** Bir dosya; dosya adı, nokta ve dosya uzantısı olmak üzere üç kısımdan meydana gelir.

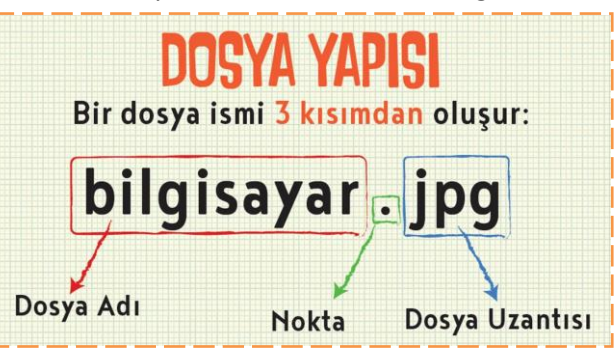

**Dosya Adı:** Dosyaları, içerisindeki bilgileri göz önünde bulundurarak isimlendirirsek dosyayı açmadan da içerisinde ne olduğunu anlayabiliriz. Aynı zamanda dosya uzantısı da bize belge türünün ne olduğunu da göstermektedir. Dosyaya isim verirken yandaki karakterleri kullanamayız:

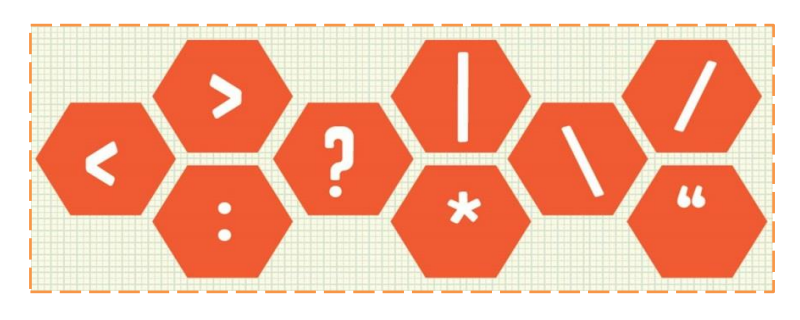

#### **KLASÖR NEDİR?**

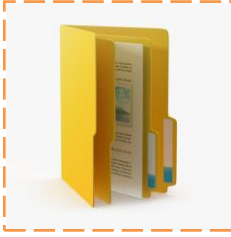

**Klasör:** Birden fazla dosyanın bir arada tutulduğu birimlere klasör denir. Klasörleri günlük hayatımızda kullandığımız dosya klasörlerine benzetebiliriz.

Kütüphaneye gittiğinizi düşünün. Binlerce kitap içerisinden almak istediğiniz bir kitabı türüne ve alfabeye göre sıralanmış bölümler sayesinde kolayca bulabiliriz. Klasörler de dosyalarımızı gruplamamızı ve dilediğimizde onlara kolayca ulaşmamızı sağlar. Aynı klasörün içinde aynı isimli ve aynı uzantılı iki farklı dosya olamaz. Bilgisayar

sistemleri, karışıklığa neden olabilecek bu işlemi gerçekleştiremeyecek şekilde programlanmışlardır. Aynı klasör içinde aynı isimli, ama farklı uzantılı dosya olabilir. Çünkü bilgisayar uzantısı farklı olduğu için hangi dosyayı istediğimizi karıştırmıyor ve onu açıyor.

**Biliyor muydunuz?** Klasör isim uzunluklarının 255 karakterin altında olması gerekir.

#### **BULUT DEPOLAMA NEDİR?**

**Bulut Depolama:** Bulut depolama, internet üzerinde bize verilen bir alanda dosyalarımızı saklamamıza verilen isimdir. Bu depolama hizmeti sayesinde dosya ve klasörlerimize internetin olduğu her yerden her zaman erişebilmekteyiz.

**Bulut Depolamanın Sağladığı Kolaylıklar:** 

- Dosyaların her yerden ve her zaman ulaşılabilir olması,
- Buluta yüklenen dosyaların bilgisayarda yer kaplamaması,
	- Birçok hizmetin ücretsiz olması,
- Bilgisayarın bozulması, çökmesi durumunda dosyaların
- zarar görmemesi gibi kolaylıklar sağlamaktadır.

**Güvenlik ve Gizlilik Boyutunda Karşılaşılabilecek Durumlar:**

- Hesapların ele geçirilmesi durumunda tüm dosyalarınız çalınabilir.
- Yanlış paylaşımlar sonucu dosyalarınıza herkes ulaşabilir.
- Servis sağlayıcının hizmeti durdurması ile tüm dosyalarınız silinebilir.

## **VERİ SIKIŞTIRMA**

**Zip ve Rar nedir?** Veri sıkıştırma ve arşivleme biçimleridir. Dosya uzantıları ".zip" ve ".rar" dır. Bu tür uzantılı sıkıştırılmış dosyaların oluşturulması için ilgili programlardan biri (Winzip, 7zip, Winrar vb.) kullanılabilir.

Linux ya da herhangi bir Unix tabanlı işletim sisteminde komut satırı yardımı ile bir klasörü sıkıştırmak için kullanacağımız komut "tar" komutudur. **Dosya Sıkıştırmanın Faydaları:**

- Dosya veya dosyaları arşivlemek,
- Elektronik posta ile başka birine iletmek,
- Saklama ortamımızın alanını hesaplı kullanmak.

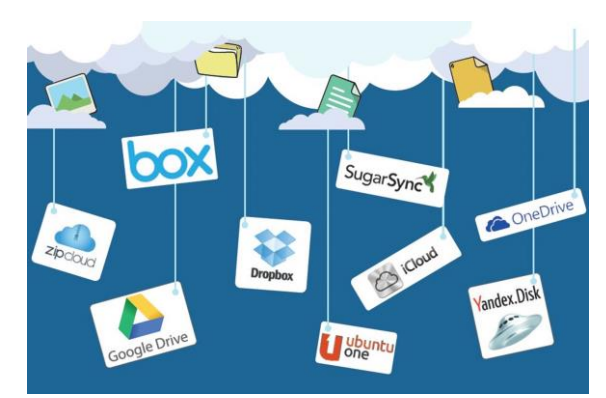

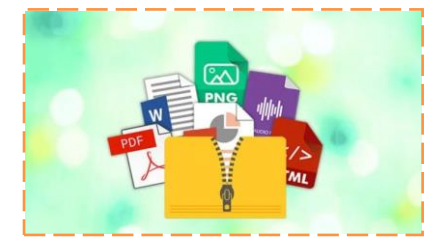